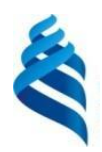

МИНИСТЕРСТВО НАУКИ И ВЫСШЕГО ОБРАЗОВАНИЯ РОССИЙСКОЙ ФЕДЕРАЦИИ Федеральное государственное автономное образовательное учреждение высшего образования

### **«Дальневосточный федеральный университет»** (ДВФУ)

**ИНСТИТУТ МАТЕМАТИКИ И КОМПЬЮТЕРНЫХ ТЕХНОЛОГИЙ (ШКОЛА)** 

СОГЛАСОВАНО Руководитель ОП  $C\rightarrow$  Бубновский А.Ю. (подпись) (ФИО)

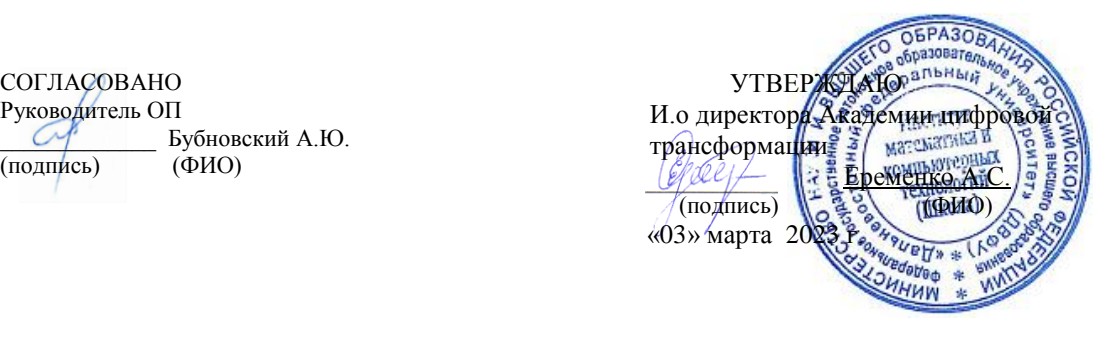

### РАБОЧАЯ ПРОГРАММА ДИСЦИПЛИНЫ Конструирование визуальных систем Направление подготовки 54.04.01 Дизайн (Цифровое искусство) Форма подготовки: очная

Рабочая программа составлена в соответствии с требованиями Федерального государственного образовательного стандарта по направлению подготовки 54.04.01 **Дизайн**, утвержденного приказом Министерства науки и высшего образования РФ от 13 августа 2020 г. № 1004.

Рабочая программа обсуждена на заседании Академии цифровой трансформации, протокол от «16» декабря 2022 г. № 4

И.о. директора Академии цифровой трансформации: кандидат технических наук, профессор Еременко А.С.

Составители: старший преподаватель Антонова А.А.

Владивосток 2023

#### Оборотная сторона титульного листа РПД

1. Рабочая программа пересмотрена и утверждена на заседании Академии цифровой трансформации, протокол от «\_\_\_\_» \_\_\_\_\_\_\_\_\_\_\_\_\_\_\_\_\_ 202 г. № \_\_\_\_\_\_

2.Рабочая программа пересмотрена и утверждена на заседании Академии цифровой трансформации департамента, протокол от «\_\_\_\_» \_\_\_\_\_\_\_\_\_\_\_\_\_\_\_\_ 202 г. № \_\_\_\_\_

3.Рабочая программа пересмотрена и утверждена на заседании Академии цифровой трансформации департамента, протокол от «\_\_\_\_» \_\_\_\_\_\_\_\_\_\_\_\_\_\_\_\_ 202 г. № \_\_\_\_\_

4.Рабочая программа пересмотрена и утверждена на заседании Академии цифровой трансформации департамента, протокол от «\_\_\_\_» \_\_\_\_\_\_\_\_\_\_\_\_\_\_\_\_ 202 г. № \_\_\_\_\_

I. Цели и задачи освоения дисциплины:

**Цель:** поиск и формирование новых экспериментальных форм, языков и приемов разработки объектов рекламы в различных средах и на носителях; существенная активизация творческой самостоятельной работы магистров по осмыслению и анализу предложенной литературы и проблемного поля исследования; проектирование авторской интерпретации актуальных творческих задач с учётом профиля исследований; выделение ключевых особенностей формируемых концепций и направлений их применения в разрабатываемой визуальной части коммуникации с целью быстрого и эффективного донесения информации до потребителя

#### **Задачи:**

- Формирование навыков аналитики: способность на основе анализа и проблемного подхода преобразовывать информацию в знание, осмысливать процессы, события и явления в их динамике и взаимосвязи;
- Выработать на практике умения формулировать проблему, ставить проектные задачи, варьировать решения с учетом возможностей и ограничений;
- Сформировать понимание роли и возможностей иллюстративного ряда при разработке экспериментальных средств графических высказываний;
- Поиск новых эффективных способов и приемов усиления смысла сообщения при конструировании визуальных систем, проектирование ожидаемых каналов его восприятия путем организации всех элементов визуального ряда;
- Формирование представления о специфике визуального ряда при конструировании визуальных систем в различных средах относительно особенностей восприятия целевой аудиторией, целей и задач сообщения;
- Дать представление о роли структурных элементов коммуникаций (визуальных, вербальных) приемах, усиливающих смысл визуального обращения;
- Сформировать навыки определения проблемных точек и анализ возможностей в уже существующих категориях объектов: создаваемый образ, психологические характеристики аудитории, которые зависят от ее социально-демографического состава; характер объекта рекламы; средства рекламирования и технологии передачи цвета; места расположения объекта относительно систем, привлекающих внимание потребителя;
- Сформировать умение визуализировать данные и информацию посредством метафоры и образного решения при выполнении требования простоты, лаконичности и непротиворечивости визуального решения;
- формирование у студентов системного видения роли и места дизайна визуальных коммуникаций в современном обществе потребления.

### **Место дисциплины в структуре ОПОП ВО (в учебном плане):**

Дисциплина реализуется на первом курсе и напрямую связана с реализацией дисциплин Искусство в системе межкультурных коммуникаций и История искусств.

Планируемые результаты обучения по дисциплине, соотнесенные с планируемыми результатами освоения образовательной программы, характеризуют формирование следующих компетенций:

**Тип задач Код и наименование профессиональной компетенции (результат освоения) Код и наименование индикатора достижения компетенции** проектный ПК-1 Способен разрабатывать проекты систем визуальной информации, идентификации и коммуникации в соответствии с поставленными задачами и потребностями целевой аудитории ПК -1.2 Анализирует информацию, необходимую для работы над проектом; способен находить дизайнерские и творческие решения задач по проектированию объектов с учетом потребностей целевой аудитории; учитывает при проектировании объектов визуальной информации, идентификации и коммуникации свойства используемых материалов и технологии реализации проектов ПК -1.3 Адаптирует и систематизирует

Профессиональные компетенции выпускников и индикаторы их достижения:

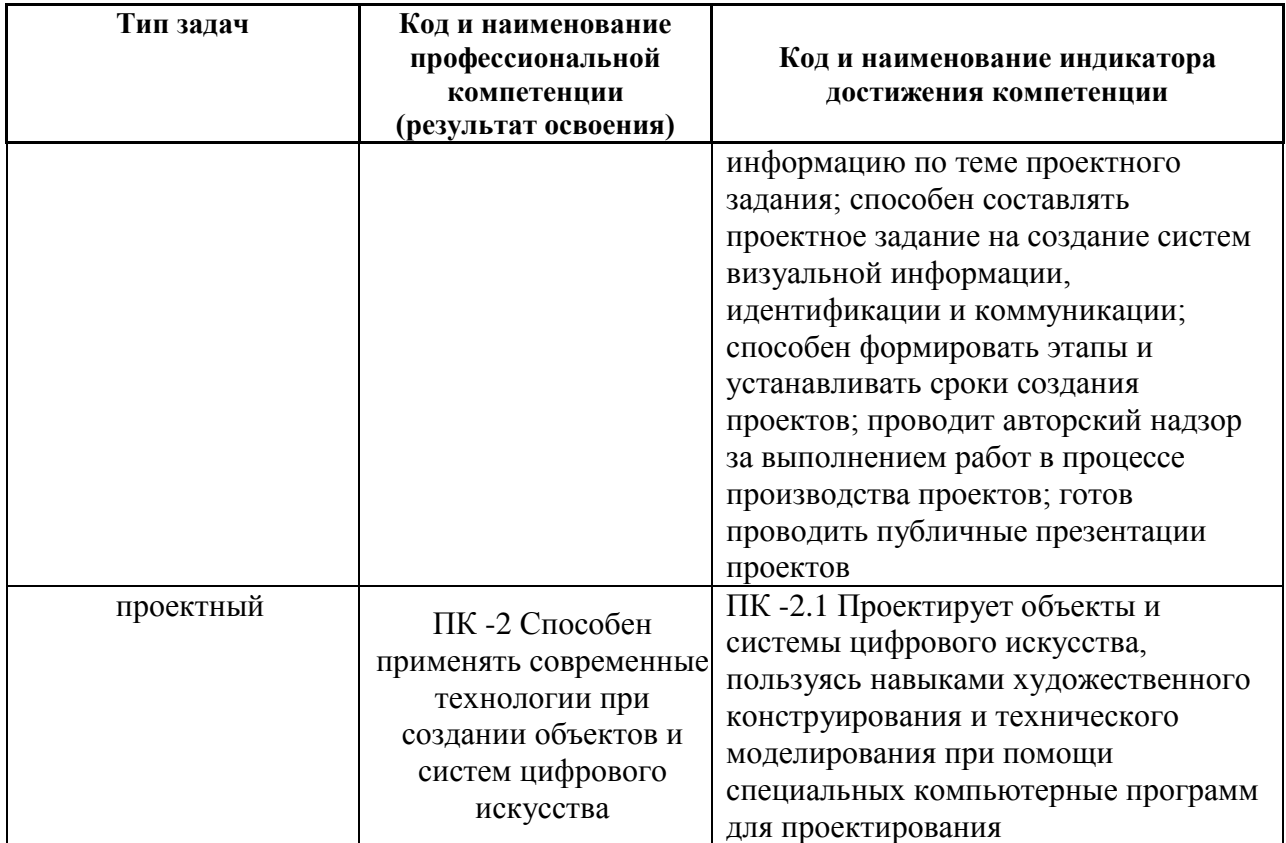

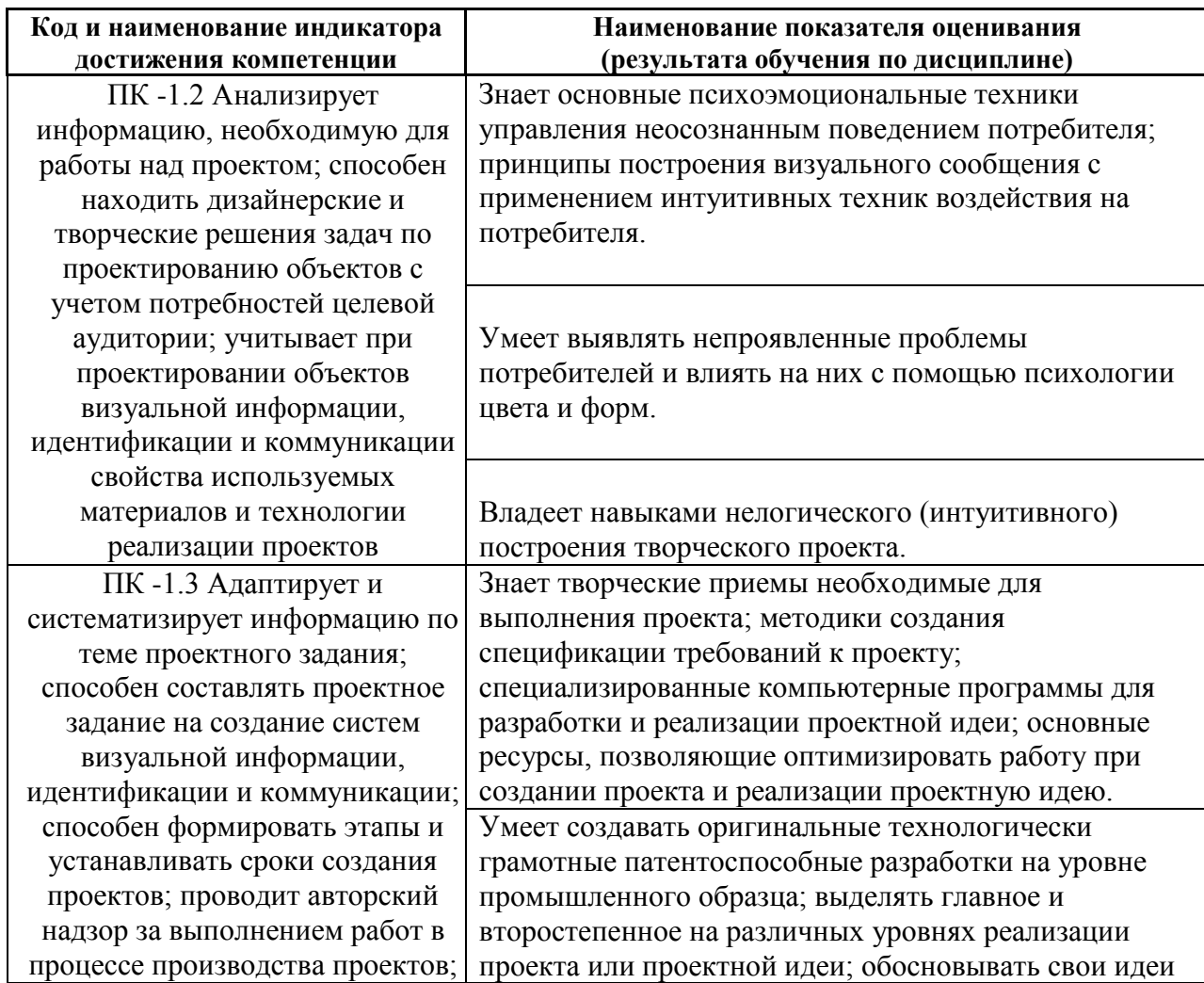

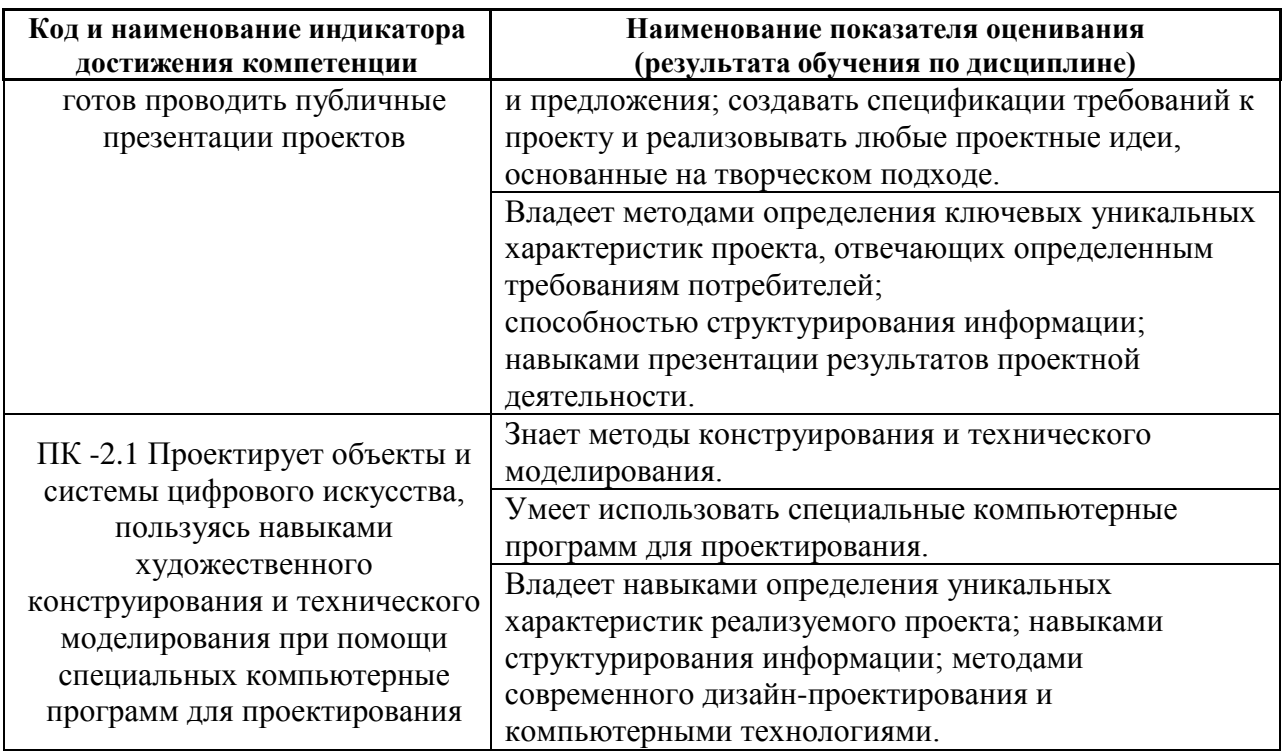

### **II. Трудоёмкость дисциплины и виды учебных занятий по**

### **дисциплине**

Общая трудоемкость дисциплины составляет 6 зачётных единицы (216 академических часа).

### III. Структура дисциплины:

Форма обучения – очная/заочная.

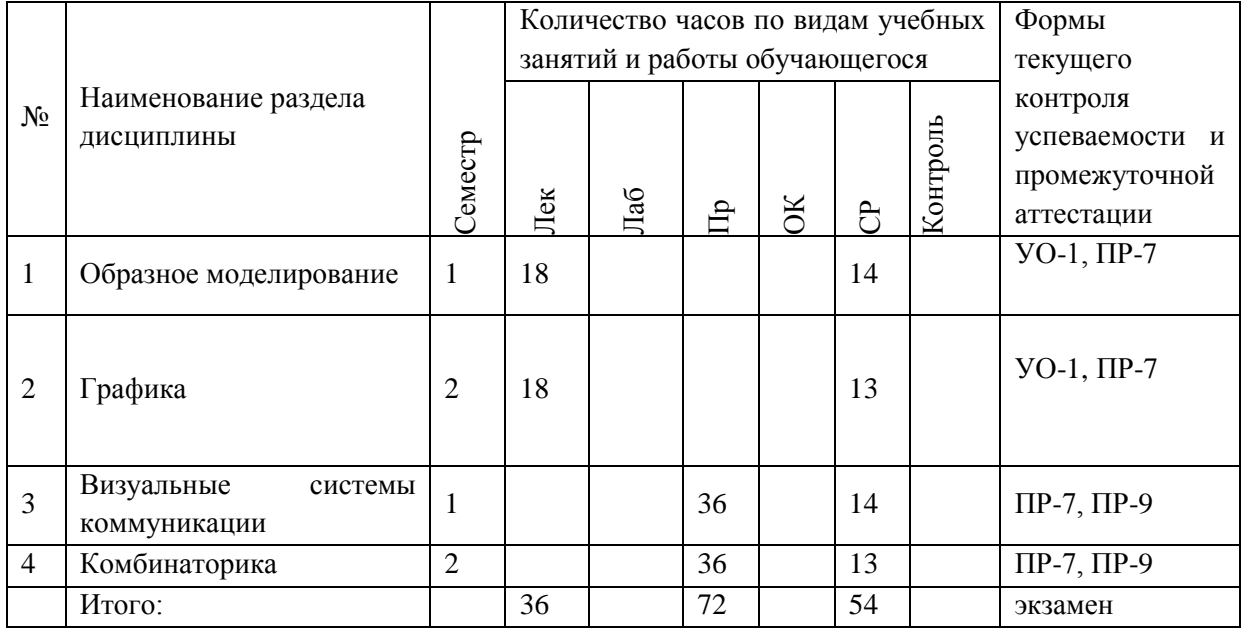

# **Ш. СТРУКТУРА И СОДЕРЖАНИЕ ТЕОРЕТИЧЕСКОЙ ЧАСТИ КУРСА**

### **Раздел 1. Образное моделирование (18 час.)**

# **Тема 1. Синтез типографики и абстрактной графической формы как метод образного моделирования (6 час.)**

Линии (типографика (слово составом от семи букв), геометрические примитивы – круг, квадрат, треугольник – на выбор форма и ее/их количество и масса. ЧБ. Портрет - растровое изображение (фото, рисунок и т.д.) для создания образа героя. Образ может состоять из собирательных элементов портрета или элементов, указывающих на вид деятельности предполагаемого героя. Геометрическая форма и типографика (слово из четырех букв) – цвет или чб, прописные или строчные, размер элементов композиции и их роли (главная/ второстепенная) определяются автором.

# **Тема 2. Типографика в системе формирования художественно-образной структуры объектов дизайна (4 час.)**

Зрительный центр листа, геометрический центр. Графические средства, применяемые для отражения иерархии информации. Параметры шрифта, типографика.

### **Тема 3. Композиция и конструкция объектов (8 час.)**

Варианты отношений пятна и фона. Верстка иллюстраций. Связь шрифта и иллюстрации. Структура формата. Схемы компоновок. Поле и полоса. Сетки Пола Рэнда, Массимо Виньелли, Йозефа Мюллера-Брокмана. Модульное конструирование. Тираж. Фактуры материалов. Инструменты и технологии. Форма и функция. Конструктивные решения тексто-графических объектов в зависимости от морфологии.

### **Раздел 2. Графика (18 час.)**

**Тема 4. Язык графики как одного из видов классических искусств. Выразительные и стилистические средства графики. Цифровая и аналоговая графика (8 час.)** 

Общее между графикой и живописью, иллюзия трехмерности. Условности графического искусства. Эмоциональное воздействие цвета. Понятия живописности и графичности. Аналоговые и цифровые виды печати малых полиграфических форм.

# **Тема 5. Структура формата и основные схемы конструкций объектов. Выразительные и стилистические средства графики (10 час.)**

Варианты отношений пятна, линии, фона. Применение основ композиции в примерах печатных изданий. Разработка собственного макета в рамках выбранного композиционного приема (доминанта, подобия, проч.). Структура формата и основные схемы конструкций объектов малой полиграфии. Закономерности зрительного восприятия информации в печатных изданиях.

# **IV. СТРУКТУРА И СОДЕРЖАНИЕ ПРАКТИЧЕСКОЙ ЧАСТИ ПРАКТИЧЕСКИЕ ЗАНЯТИЯ**

#### **Раздел 3. Визуальные системы коммуникации. (36 час.)**

**Практическая работа № 1. Визуальная коммуникация: определение,** 

### **структура, функции (4 час, в том числе 4 час. в интерактивной форме)**

- 1. Вербальная и невербальная коммуникация.
- 2. Каналы получения информации.
- 3. Понятие о знаке.
- 4. Модели знака.
- 5. Классификация знаков.
- 6. Креолизованный текст.
- 7. Визуальная коммуникация.
- 8. Структура визуальной коммуникации.
- 9. Функции визуальной коммуникации.
- 10.Визуальная грамотность.
- 11.Визуальная экология.
- 12.Visual studies.

Занятие проводится **с использованием метода активного обучения «практика-консультация»**. В начале работы каждому студенту выдается методический материал, содержащий теоретический материал по пройденной теме, варианты заданий и решение типового задания. Сначала, вместе с преподавателем разбирается и повторяется теоретический материал по теме. После чего, каждый студент решает свой вариант, при возникновении вопросов, обращается за помощью к преподавателю. Практика консультация проводится с целью научить студентов самостоятельной работе с учебной литературой, оказания помощи в самостоятельной работе, в подготовке к рубежной контрольной работе. Преподаватель контролирует ход решения задач, отвечает на возникающие вопросы и обобщает рассмотренный материал.

# **Практическая работа № 2. Особенности визуального восприятия (4 час. в том числе 4 час. в интерактивной форме)**

Занятие проводится с использованием **элементов метода активного обучения «практика-визуализация».**

- 1. Восприятие и внимание.
- 2. Символика и семантика цвета, цветовых отношений.
- 3. Семантика шрифта и типографики.
- 4. Семантика света, текстур и фактур.
- 5. Восприятие композиционных решений, геометрических фигур.
- 6. Образ как средство визуальной коммуникации.

# **Практическая работа № 3. Способы графического представления информации (4 час. в том числе 4 час. в интерактивной форме)**

- 1. Способы визуализации информации.
- 2. Слайдология, roadmap, dashboard, timeline, инфографика интерактивная графика.
- 3. Визуальное мышление.
- 4. Конвергентные медиа.
- 5. Дата журналистика.

### 6. Презентация.

Занятие проводится **с использованием метода активного обучения «практика-консультация»**. В начале работы каждому студенту выдается методический материал, содержащий теоретический материал по пройденной теме, варианты заданий и решение типового задания. Сначала, вместе с преподавателем разбирается и повторяется теоретический материал по теме. После чего, каждый студент решает свой вариант, при возникновении вопросов, обращается за помощью к преподавателю. Практика консультация проводится с целью научить студентов самостоятельной работе с учебной литературой, оказания помощи в самостоятельной работе, в подготовке к рубежной контрольной работе. Преподаватель контролирует ход решения задач, отвечает на возникающие вопросы и обобщает рассмотренный материал.

### **Практическая работа № 4. Виды визуальной коммуникации**. **(4 час. в том числе 4 час. в интерактивной форме)**

- 1. Фотография как средство познания социально-политической действительности.
- 2. Роль фотографии в СМИ, виды фотографии.
- 3. Мультфильм.
- 4. Графический роман.
- 5. Оформление книги (иллюстрации).
- 6. Телевидение.
- 7. Комикс.
- 8. Фильм.
- 9. Плакат как художественное осмысление социальных процессов и явлений.
- 10.Картина.
- 11.Видеоигры.
- 12.Клипы.
- 13.Видеоролик.

Занятие проводится **с использованием метода активного обучения «практика-консультация»**. В начале работы каждому студенту выдается методический материал, содержащий теоретический материал по пройденной теме, варианты заданий и решение типового задания. Сначала, вместе с преподавателем разбирается и повторяется теоретический материал по теме. После чего, каждый студент решает свой вариант, при возникновении вопросов, обращается за помощью к преподавателю. Практика консультация проводится с целью научить студентов самостоятельной работе с учебной литературой, оказания помощи в самостоятельной работе, в подготовке к рубежной контрольной работе. Преподаватель контролирует ход решения задач, отвечает на возникающие вопросы и обобщает рассмотренный материал.

### **Практическая работа № 5. Художественное видение в культуре (4 час. в том числе 4 час. в интерактивной форме)**

- 1. Становление художественного видения как проблема визуального искусства.
- 2. Влияние художественного творчества на утверждение новых ориентаций в визуальной культуре.
- 3. Опосредованные связи общекультурного и художественного.
- 4. Относительность исторических типов художественного видения.
- 5. Официальное и неофициальное искусство.
- 6. Новые художественные формы / направления.
- 7. Постмодерн.
- 8. Публичное искусство.
- 9. Уличное искусство.
- 10.Граффити.
- 11.Арт-практики как инструмент изменения общества (российский и зарубежный опыт).

Занятие проводится **с использованием метода активного обучения «практика-консультация»**. В начале работы каждому студенту выдается

методический материал, содержащий теоретический материал по пройденной теме, варианты заданий и решение типового задания. Сначала, вместе с преподавателем разбирается и повторяется теоретический материал по теме. После чего, каждый студент решает свой вариант, при возникновении вопросов, обращается за помощью к преподавателю. Практика консультация проводится с целью научить студентов самостоятельной работе с учебной литературой, оказания помощи в самостоятельной работе, в подготовке к рубежной контрольной работе. Преподаватель контролирует ход решения задач, отвечает на возникающие вопросы и обобщает рассмотренный материал.

**Практическая работа № 6 Визуальные исследования социальных проблем. Фотография как социальная практика (6 час.)** Занятие проводится **с использованием метода активного обучения «практикаконсультация»**.

В начале работы каждому студенту выдается методический материал, содержащий теоретический материал по пройденной теме, варианты заданий и решение типового задания. Сначала, вместе с преподавателем разбирается и повторяется теоретический материал по теме. После чего, каждый студент решает свой вариант, при возникновении вопросов, обращается за помощью к преподавателю. Практика консультация проводится с целью научить студентов самостоятельной работе с учебной литературой, оказания помощи в самостоятельной работе, в подготовке к рубежной контрольной работе. Преподаватель контролирует ход решения задач, отвечает на возникающие вопросы и обобщает рассмотренный материал.

**Практическая работа № 7.** «Партисипаторные и акционистские визуальные исследования. Фото-интервью». **(10 час.)** Занятие проводится **с использованием метода активного обучения «практика-консультация» (4 часа)**.

В начале работы каждому студенту выдается методический материал, содержащий теоретический материал по пройденной теме, варианты заданий

и решение типового задания. Сначала, вместе с преподавателем разбирается и повторяется теоретический материал по теме. После чего, каждый студент решает свой вариант, при возникновении вопросов, обращается за помощью к преподавателю. Практика консультация проводится с целью научить студентов самостоятельной работе с учебной литературой, оказания помощи в самостоятельной работе, в подготовке к рубежной контрольной работе. Преподаватель контролирует ход решения задач, отвечает на возникающие вопросы и обобщает рассмотренный материал. Преимущество практикиконсультации перед другими формами проведения практического занятия в том, что она позволяет приучить студентов к работе с литературой, индивидуализировать процесс обучения с учетом уровня понимания и восприятия материала каждым обучаемым.

**Цель занятия**: научиться проводить визуальные исследования.

- 1. Прочитайте статью «Photovoiceas a Teaching Tool: Learning by Doing with Visual Methods», обратите внимание на раздел The Lived Experience, и продумайте предмет исследования в рамках вашего эссе. Ваша следующая задача - найти информанта по теме вашего эссе и поработать с ним (ней) некоторое время с целью собрать данные.
- 2. Поговорите о теме вашего исследования и попросите информанта показать вам что-то, связанное с этой темой, ведите записи на диктофон или в блокноте. Обсудите с информантом наиболее важные моменты в контексте его (ее) личного опыта, связанного с темой вашего исследования, и спросите информанта, как те или иные конкретные аспекты опыта можно было бы изобразить на фото.
- 3. Сделайте с вашими информантами столько фото, сколько пожелаете. Выберите вместе с информантом от 4 до 8 фото, которые покажутся вам наиболее ценными, и которые вы могли бы проанализировать и показать результаты. Фотографии, которые вы отберете, должны в наибольшей степени отражать тему или быть наиболее визуально убедительными. Это

не обязательно должны быть люди или надписи. Важно, чтобы вы с информантом нашли визуальные отображения его (ее) идей.

- 4. Запишите комментарии информанта об этих фото. Выберите из ваших транскриптов фрагменты, соответствующие этим фотографиям.
- 5. Расположите отобранные фотографии в таком порядке, чтобы они создавали историю. Придумайте им названия. Интерпретируя образы, опирайтесь на ваши знания социологических теорий и визуального анализа. Используйте ключевые теоретические понятия вашего исследования и "емические" понятия, используемые информантом.
- 6. Посмотрите тексты, подготовленные с использованием методологии PhotoVoice (партисипаторных визуальных исследований), например, О' Donoghue и Marquez-Zenkov.

PowerPoint презентация на 7-8 минут, где представлено объяснение каждой фотографии, отобранной для транслируемой истории, а также текст объемом 400-500 слов. Заключительный абзац текста должен включать ответы на следующие вопросы: что удалось понять, о чем интересном поразмышлять и к каким выводам или гипотезам прийти, выполняя это задание (ответы могут быть связаны с темой эссе/курсовой работы, с познавательными и аффективными процессами и учебой в целом).

Задание выполняется каждым студентом индивидуально

#### **Раздел 4. Комбинаторика**. (**36 час.)**

**Практическая работа № 7 «Комбинаторика**. **Системы знаков визуальной коммуникации. Графические элементы паттерна» (36 час.)**

1. Пространственные, конструктивные, функциональные и графические структуры объекта. **(8 час.)**

2. Комбинаторика. Способы проектирования знаков из типизированных элементов (перестановки, размещения, сочетания), приемы структурирования плоскости, зависимости комбинаторности от особенностей геометрии элементов. **(8 час.)**

3. Системы знаков визуальной коммуникации **(10 час.)**:

- Имиджевая и навигационная функции пиктограмм.
- Основные принципы разработки пиктограмм: ассоциативный ряд, доступность, эстетика, оригинальность.
- Стилевое единство пиктограмм.
- Визуализация образа и читаемость пиктограмм.
- Композиция пиктограммы: детализация и минимализм.

4. Разработка системы знаков визуальной коммуникации на самостоятельно выбранную тему **(10 час.):**

- Исследование, классификация, систематизация всех составляющих элементов по выбранной теме.
- Разработка принципов построения системы знаков визуальной коммуникации.
- Носители системы знаков визуальной коммуникации.
- Компоновка блоков и элементов проектирования знаков визуальной коммуникации при разработке презентации проекта.

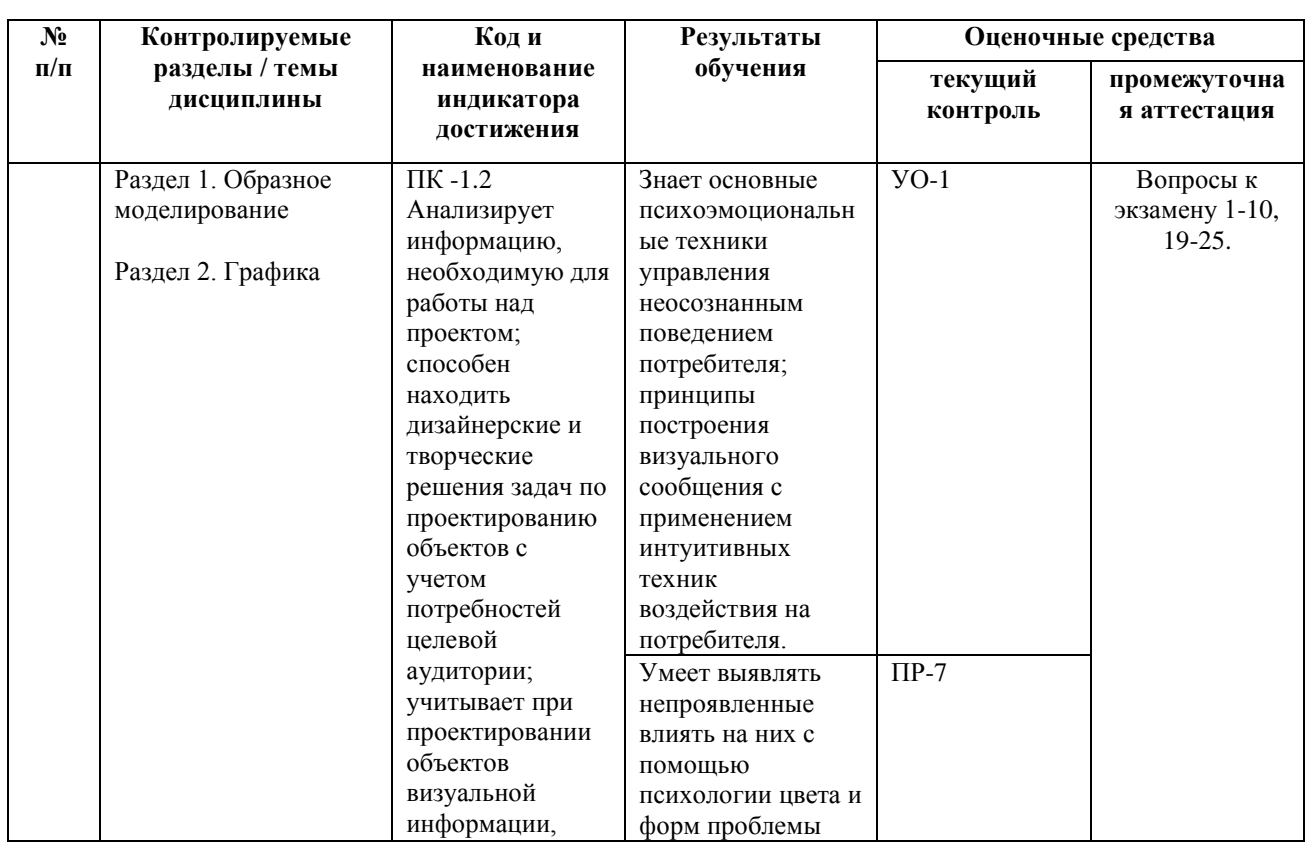

### **V. КОНТРОЛЬ ДОСТИЖЕНИЯ ЦЕЛЕЙ КУРСА**

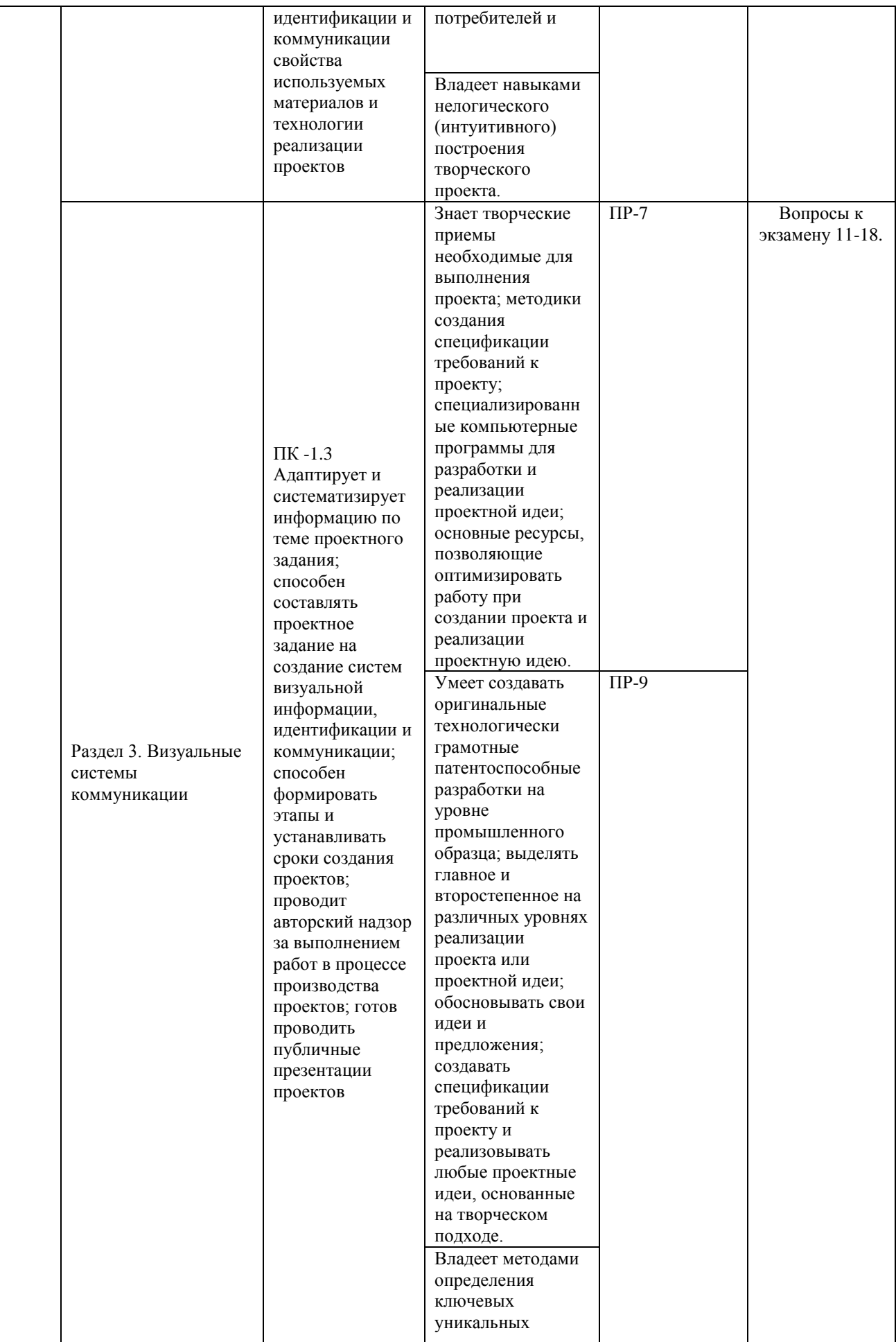

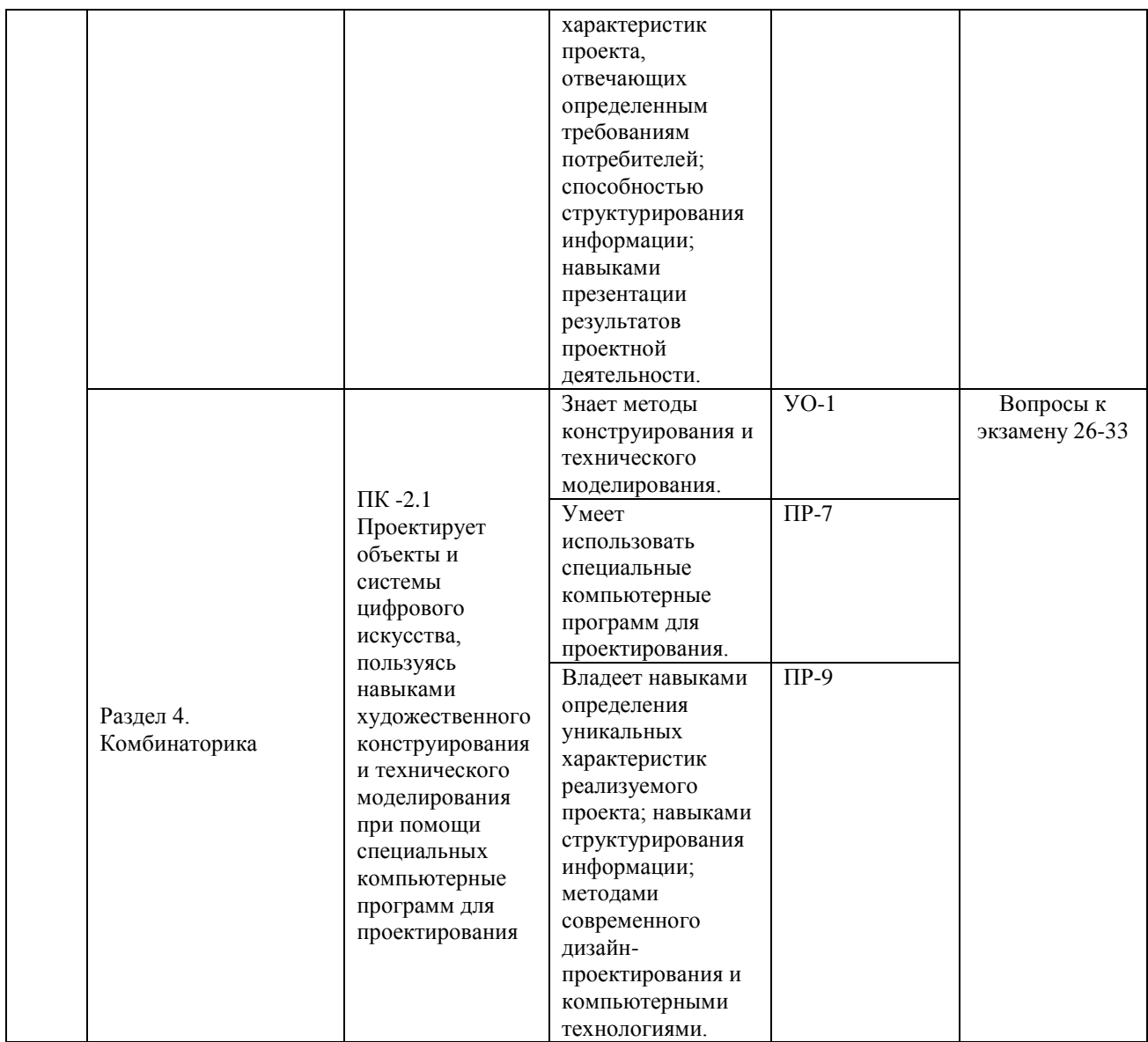

\* Формы оценочных средств:

1) собеседование (УО-1).

2) конспект (ПР-7), проект (ПР-9).

### **VI. УЧЕБНО-МЕТОДИЧЕСКОЕ ОБЕСПЕЧЕНИЕ САМОСТОЯТЕЛЬНОЙ РАБОТЫ ОБУЧАЮЩИХСЯ**

Самостоятельная работа определяется как индивидуальная или коллективная учебная деятельность, осуществляемая без непосредственного руководства педагога, но по его заданиям и под его контролем. Самостоятельная работа – это познавательная учебная деятельность, когда последовательность мышления студента, его умственных и практических операций и действий зависит и определяется самим студентом.

Самостоятельная работа студентов способствует развитию самостоятельности, ответственности и организованности, творческого подхода к решению проблем учебного и профессионального уровня, что в итоге приводит к развитию навыка самостоятельного планирования и реализации деятельности.

Целью самостоятельной работы студентов является овладение необходимыми компетенциями по своему направлению подготовки, опытом творческой и исследовательской деятельности.

Формы самостоятельной работы студентов:

- работа с основной и дополнительной литературой, Интернет ресурсами;

самостоятельное ознакомление с лекционным материалом, представленным на электронных носителях, в библиотеке образовательного учреждения;

- являются групповые и индивидуальные задания, выступающие продолжением аудиторных занятий и направленные на овладение практическими навыками по основным разделам дисциплины;

- выполнение проекта;

- подготовка к экзамену;

- другие виды деятельности, организуемые и осуществляемые образовательным учреждением и органами студенческого самоуправления.

Учебно-методическое обеспечение самостоятельной работы обучающихся по дисциплине «Конструирование визуальных систем» включает в себя план-график выполнения самостоятельной работы по дисциплине.

План-график выполнения самостоятельной работы по дисциплине, в том числе примерные нормы времени на выполнение по каждому заданию.

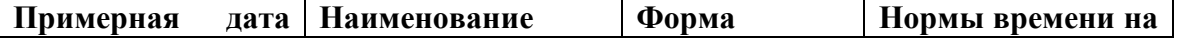

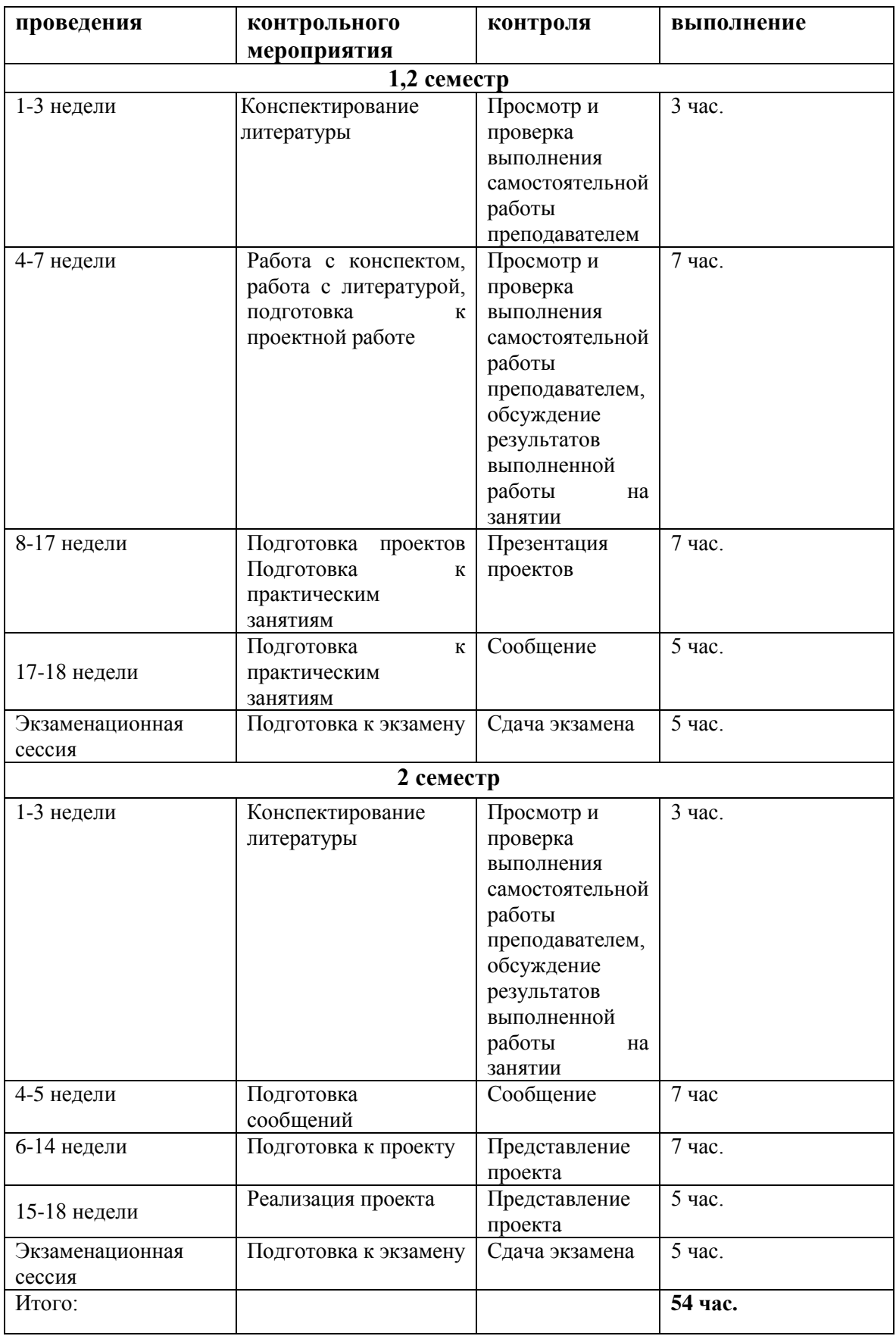

Рекомендации по самостоятельной работе студентов.

Студенту необходимо быть готовым к лекции до прихода лектора в аудиторию, так как именно в первую минуту объявляется тема, формулируется основная цель, дается перечень важнейших вопросов. Без этого дальнейшее понимание лекции затрудняется.

Эффективность познавательной деятельности студента при слушании всецело зависит от направленности его внимания. Внимание обусловлено единством субъективных и объективных причин. В зависимости от действия этих причин оно может быть непроизвольным, т.е. возникает помимо сознательного намерения человека, и произвольным, сознательно регулируемым, направляемым. Работа студента на лекции − сложный процесс, включающий в себя слушание, осмысливание и собственно конспектирование (запись).

Умение студента слышать на лекции преподавателя является лишь первым шагом в процессе осмысленного слушания, который включает в себя несколько этапов, начиная от восприятия речи и кончая оценкой сказанного.

Лекцию необходимо записывать, вести краткие конспекты, где формулировались бы наиболее важные моменты, основные положения, излагаемые лектором. Обычно запись производится в специальной тетради. При оформлении конспекта лекции необходимо оставлять поля, где студент может записать свои собственные мысли, возникающие параллельно с мыслями, высказанными лектором, а также вопросы, которые могут возникнуть в процессе слушания, чтобы получить на них ответы при самостоятельной проработке материала лекции, при изучении рекомендованной литературы или непосредственно у преподавателя в конце лекции.

Основное отличие конспекта от текста − отсутствие или значительное снижение избыточности, то есть удаление отдельных слов или частей текста, не выражающих значимой информации, а также замена развернутых оборотов текста более лаконичными словосочетаниями (свертывание). При конспектировании основную информацию следует записывать подробно, а

дополнительные и вспомогательные сведения, примеры − очень кратко. Умение отделять основную информацию от второстепенной − одно из основных требований к конспектирующему. Хорошие результаты в выработке умения выделять основную информацию дает известный приём, названный условно приемом фильтрации и сжатия текста, который включает в себя две операции:

1. Разбивку текста на части по смыслу.

2. Нахождение в каждой части текста одного слова краткой фразы или обобщающей короткой формулировки, выражающих основу содержания этой части.

Рекомендуется применять систему условных сокращений. В первую очередь сокращаются длинные слова и те, что повторяются в речи лектора чаще всего. При этом само сокращение должно быть по возможности кратким. Основные термины, повторяющиеся наиболее часто, могут быть выделены как ключевые слова и обозначены начальными заглавными буквами этих слов (сокращение, называемое аббревиатурой). Ключевые слова записываются первый раз полностью, после чего в скобках дается их аббревиатура. Процесс записи значительно облегчается при использовании сокращений общепринятых вспомогательных слов. В самостоятельной работе над лекцией целесообразным является использование студентами логических схем. Они в наглядной форме раскрывают содержание и взаимосвязь категорий, законов, понятий, наиболее важных фактов.

Прослушанный материал лекции студент должен проработать. Насколько эффективно он это сделает, зависит и прочность усвоения знаний. Опыт показывает, что только многоразовая, планомерная и целенаправленная обработка лекционного материала обеспечивает его надежное закрепление в долговременной памяти человека.

Повторение нужно разнообразить. При первом повторении изучаются все параграфы и абзацы, при втором, возможно, будет достаточно

рассмотреть только отдельные параграфы, а в дальнейшем лишь тему лекции.

Необходимым является подготовка студента к предстоящей лекции. Основным требованием, предъявляемым к такой работе, является, прежде всего, систематичность ее проведения. Она включает ряд важных познавательно-практических этапов: чтение записей, сделанных в процессе слушания и конспектирования предыдущей лекции, вынесение на поля всего, что требуется при дальнейшей работе с конспектом и учебником; техническое оформление записей (подчеркивание, выделение главного, выводов, доказательств); выполнение практических заданий преподавателя; знакомство с материалом предстоящей лекции по учебнику и дополнительной литературе.

#### **Методические рекомендации для написания конспектов**

Конспекты, написанные от руки, предоставляются преподавателю для оценки (зачёт/незачёт). Учитывая, что в большинстве случаев тексты первоисточников весьма объёмные, для конспектирования можно выбрать только страницы, разделы или главы (30-50 стр. печатного текста). Объём законспектированного текста в тетради определяется самим студентом.

#### **Методические указания к самостоятельному выполнению проектного**

#### **задания**

Выполнение проектного задания (ТЗ) в рамках дисциплины является обязательным и предполагает индивидуальную или групповую работу.

*Этапы работы над творческим заданием*:

1. Определение темы проекта. На этом этапе следует определить, будет ли выполняться проект индивидуально или в группе.

2. Формулировка проблемы, постановка цели и задач.

3. Организация деятельности. Если проект выполняется в группе, следует организовать рабочую группу, определить роли каждого участника рабочей группы, спланировать совместную или индивидуальную деятельность по решению задач проекта.

4. Активная и самостоятельная работа над проектом; консультации преподавателя; оформление полученных результатов.

5. Подготовка к защите проекта.

*Проект считается выполненным полностью в случае*

1. Предоставления полного объема учебных материалов по заранее утвержденной теме, полностью раскрывающих заявленную тему;

2. Предоставления материалов на электронном носителе и в печатном виде;

3. Соответствия представленных материалов требованиям по оформлению;

4. Наличия в материалах проекта описания методики использования ЦОР;

5. Успешной презентации и защиты проекта

#### **Методические рекомендации для подготовки презентаций**

Общие требования к презентации:

презентация не должна быть меньше 10 слайдов;

 первый лист – это титульный лист, на котором обязательно должны быть представлены: название проекта; фамилия, имя, отчество автора;

 следующим слайдом должно быть содержание, где представлены основные этапы (моменты) презентации; желательно, чтобы из содержания по гиперссылке можно перейти на необходимую страницу и вернуться вновь на содержание;

 дизайн-эргономические требования: сочетаемость цветов, ограниченное количество объектов на слайде, цвет текста;

 последними слайдами презентации должны быть глоссарий и список литературы.

Презентация должна отражать тематику реализуемого проекта.

Рекомендуется использовать различные возможности работы с литературой: фонды научной библиотеки ДВФУ (http://www.dvfu.ru/library/) и других ведущих вузов страны, а также доступных для использования научно-библиотечных систем.

# **VII. СПИСОК ЛИТЕРАТУРЫ И ИНФОРМАЦИОННО-МЕТОДИЧЕСКОЕ ОБЕСПЕЧЕНИЕ ДИСЦИПЛИНЫ**

### **Основная литература**

1. Кристиана П. Цифровое искусство / П. Кристиана - Москва: Ад Маргинем Пресс, Музей современного искусства "Гараж", 2020 -271 с. - Режим доступа:

<https://lib.dvfu.ru/lib/item?id=chamo:883326&theme=FEFU>

- 2. Пашкова, И.В. Проектирование: проектирование упаковки и малых форм полиграфии / И.В. Пашкова. - Кемерово: Кемеров. гос. ин-т культуры, 2018. - 180 с. - Текст: электронный. - Режим доступа: https://znanium.com/catalog/product/1041206
- 3. Райтман М.А. Искусство легального, анонимного и безопасного доступа к ресурсам интернета: учебное пособие. - СПб: БХВ-Петербург, 2016. - 624 с. - Режим доступа:<http://znanium.com/catalog/product/944786>
- 4. Смирнова Е.И. Введение в проектную деятельность. Синергетический подход / И.В. Кузнецова [и др.].— Электрон. текстовые данные.— Саратов: Вузовское образование, 2020.— 166 c.— Режим доступа: http://www.iprbookshop.ru/92644.html.
- 5. Титова Л.Н. Куратор информационных ресурсов / Титова Л.Н., Жилко Е.П., Миниярова Л.В.— Саратов: Вузовское образование, 2017.— 166 c.— Режим доступа: http://www.iprbookshop.ru/71734.html.
- 6. Томас, Д. Логическое проектирование на SystemVerylog / Д. Томас. Москва: ДМК Пресс, 2019. — 384 с. Режим доступа: https://e.lanbook.com/book/131680

#### **Дополнительная литература**

1. Бакштейн, И. Внутри картины. Статьи и диалоги о современном искусстве / Бакштейн И. - Москва: НЛО, 2015. - 464 с. - Режим доступа: https://znanium.com/catalog/product/541317

- 2. Баринов, В. А. Организационное проектирование/ В.А. Баринов; Институт экономики и финансов "Синергия". - Москва: ИНФРА-М, 2009. - 384 с. Режим доступа: https://znanium.com/catalog/product/196383
- 3. Елисеенков Г.С. Дизайн-проектирование / Елисеенков Г.С., Мхитарян Г.Ю.— Электрон. текстовые данные. — Кемерово: Кемеровский государственный институт культуры, 2016.— 150 c. Режим доступа: http://www.iprbookshop.ru/66376.html
- 4. Зайцева К.Н. Дипломное проектирование/ Зайцева К.Н., Рудзит Л.С.— Оренбург: Оренбургский государственный университет, ЭБС АСВ, 2012.— 43 c. Режим доступа: http://www.iprbookshop.ru/21574.html.
- 5. Эффективное кодирование и цифровое представление изображений [Электронный ресурс]: практикум № 37/ — Электрон. текстовые данные. — Москва: Московский технический университет связи и информатики, 2014.— 19 c.— Режим доступа: http://www.iprbookshop.ru/61581.html

# **Перечень ресурсов информационно-телекоммуникационной сети «Интернет»**

- 1. Московский музей современного искусства -http://www.mmoma.ru/
- 2. Музей современного искусства «Гараж» https://garagemca.org/ru
- 3. Музей современного искусства (Нью-Йорк) https://www.moma.org/
- 4. National Museum of Modern and Contemporary Art, Korea https://www.mmca.go.kr/eng/
- 5. Arario Museum in Space- http://www.arariomuseum.org/main.php
- 6. Русский музей- https://www.rusmuseum.ru/
- 7. Третьяковская галерея https://www.tretyakovgallery.ru/

### **Перечень информационных технологий и программного обеспечения**

При осуществлении образовательного процесса студентами и профессорско-преподавательским составом используется следующее программное обеспечение: Microsoft Teams, Microsoft Office (Power Point, Word), Blackboard Learn, программное обеспечение сервисов сайта ДВФУ, включая ЭБС ДВФУ.

Информационно справочные системы и профессиональные базы данных:

1. «ИТ-образование в Рунете». Образовательные ресурсы Рунета: <http://ifets.ieee.org/russian/depository/resourse.htm>

2. «Российский общеобразовательный портал»: <http://www.school.edu.ru/>

3. «Издание литературы в электронном виде»: <http://www.magister.msk.ru/library/library.htm>

4. Annual Reviiew:<http://www.annualreviews.org/ebvc>

5. Scopus - мультидисциплинарная реферативная база данных: <http://www.scopus.com/>

6. Единая коллекция образовательных ресурсов: [http://school](http://school-collection.edu.ru/catalog/)[collection.edu.ru/catalog/](http://school-collection.edu.ru/catalog/)

7. Информационные ресурсы Российской Библиотечной Ассоциации (РБА):<http://www.rba.ru/>

8. Каталог электронных ресурсов научной библиотеки ДВФУ: <http://www.dvfu.ru/web/library/elib>

9. Коллекция журналов издательства Elsevier на портале ScienceDirect: [http://www.sciencedirect.com/.](http://www.sciencedirect.com/)

10. Научная электронная библиотека (НЭБ):<http://www.elibrary.ru/>

11. Портал «Гуманитарное образование» <http://www.humanities.edu.ru/index.html>

12. Российская государственная библиотека (электронный каталог): <http://www.rsl.ru/>

13. Университетская информационная система Россия (УИС Россия): [http://uisrussia.msu.ru](http://uisrussia.msu.ru/)

14. Электронная библиотечная система «Айбукс»:<http://ibooks.ru/>

15. Электронная библиотечная система «Университетская библиотека»: [www.biblioclub.ru.](http://www.biblioclub.ru/)

16. Электронная библиотечная система издательства «Лань»: <http://e.lanbook.com/>

#### **VIII. МЕТОДИЧЕСКИЕ УКАЗАНИЯ ПО ОСВОЕНИЮ ДИСЦИПЛИНЫ**

Успешное освоение дисциплины предполагает активную работу студентов на всех занятиях аудиторной формы: лекциях и практических занятиях, выполнение аттестационных мероприятий. В процессе изучения дисциплины студенту необходимо ориентироваться на проработку лекционного материала, подготовку к практическим занятиям.

Освоение дисциплины «Конструирование визуальных систем» предполагает рейтинговую систему оценки знаний студентов и предусматривает со стороны преподавателя текущий контроль за посещением студентами лекций, практических занятий, выполнением всех видов заданий и самостоятельной работы.

Промежуточной аттестацией по дисциплине «Конструирование визуальных систем» является экзамен в 1,2 семестрах.

Студент считается аттестованным по дисциплине при условии выполнения всех видов текущего контроля и самостоятельной работы, предусмотренных учебной программой.

Шкала оценивания сформированности образовательных результатов по дисциплине представлена в фонде оценочных средств (ФОС).

### **IX. МАТЕРИАЛЬНО-ТЕХНИЧЕСКОЕ ОБЕСПЕЧЕНИЕ ДИСЦИПЛИНЫ**

Учебные занятия по дисциплине проводятся в помещениях, оснащенных соответствующим оборудованием и программным обеспечением.

Перечень материально-технического и программного обеспечения дисциплины приведен в таблице.

#### Наименование специальных помещений и помещений для самостоятельной работы Оснащенность специальных помещенийи помещений для самостоятельной работы Перечень лицензионного программного обеспечения. Реквизиты подтверждающего документа 690922, Приморский край, г. Владивосток, остров Русский, полуостров Саперный, поселок Аякс, 10, корпус D, ауд. – компьютерный класс. Компьютерный класс для проведения занятий с проектором, групповых и индивидуальных консультаций, текущего контроля и промежуточной аттестации Помещение укомплектовано специализированной учебной мебелью (посадочных мест – 30) Оборудование: проектор и ЖК-панель 47", Full HD, LG M4716  $CCBA - 1$  шт. Доска аудиторная. IBM SPSS Statistics Premium Campus Edition. Поставщик ЗАО Прогностические решения. Договор ЭА-442-15 от 18.01.2016 г. Лицензия - бессрочно. SolidWorks Campus 500. Поставщик Солид Воркс Р. Договор 15-04-101 от 23.12.2015 г. Лицензия бессрочно. АСКОН Компас 3D v17. Поставщик Навиком. Договор 15-03-53 от 20.12.2015 г. Лицензия - бессрочно. MathCad Education Universety Edition. Поставщик Софт Лайн Трейд. Договор 15-03-49 от 02.12.2015 г. Лицензия - бессрочно. Windows Edu Per Device 10 Education. Поставщик Microsoft. Дого-вор № ЭА-261-18 от 30.06.2018 г. Срок действия договора с 30.06.2018 г. Office Professional Plus 2019. Поставщик Microsoft. Договор № ЭА-261-18 от 30.06.2018 г. Лицензия -бессрочно. 690922, Приморский край, г. Владивосток, остров Русский, полуостров Саперный, поселок Аякс, 10, корпус А, ауд. – 1042. Аудитория для самостоятельной работы студентов Моноблок Lenovo C360Gi34164G500UDK – 115 шт.; Интегрированный сенсорный дисплей Polymedia FlipBox; Копир-принтер-цветной сканер в e-mail с 4 лотками Xerox WorkCentre 5330 (WC5330C; Полноцветный копир-принтер-сканер Xerox WorkCentre 7530 (WC7530CPS Оборудование для инвалидов и лиц с ограниченными возможностями здоровья: Дисплей Брайля Focus-40 Blue – 3 шт.; Дисплей Брайля Focus-80 Blue; Рабочая станция Lenovo ThinkCentre  $E73z - 3$ шт.; Видео увеличитель ONYX Swing-Arm PC edition; Маркер-диктофон Touch Memo цифровой; Устройство портативное для чтения плоскопечатных текстов PEarl; Сканирующая и читающая машина для незрячих и слабовидящих пользователей SARA; Принтер Брайля Emprint SpotDot - 2 шт.; Принтер Microsoft Windows 7 Pro MAGic 12.0 Pro, Jaws for Windows 15.0 Pro, Open book 9.0, Duxbury BrailleTranslator, Dolphin Guide (контракт № А238-14/2); Неисключительные права на использование ПО Microsoft рабочих станций пользователей (контракт ЭА-261-18 от 02.08.2018): - лицензия на клиентскую операционную систему; - лицензия на пакет офисных продуктов для работы с документами включая формат.docx , .xlsx , .vsd , .ptt.; лицензия на право подключения пользователя к серверным операционным системам , используемым в ДВФУ : Microsoft Windows Server 2008/2012; - лицензия на право подключения к серверу Microsoft Exchange Server Enterprise; лицензия па право подключения к внутренней информационной системе документооборота и порталу с возможностью поиска информации во множестве удаленных и локальных хранилищах, ресурсах, библиотеках

### Материально-техническое и программное обеспечение дисциплины

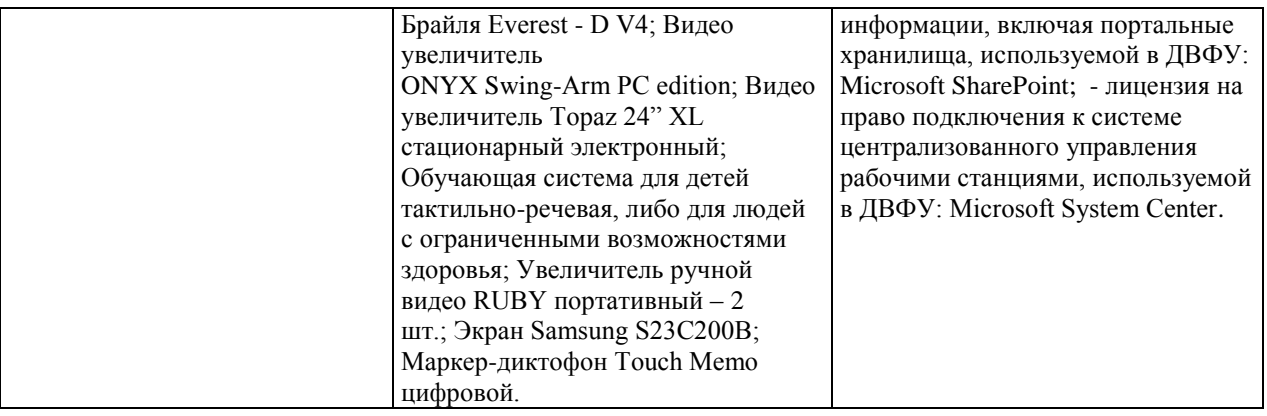